## ACTIVIDADES LITERARIAS

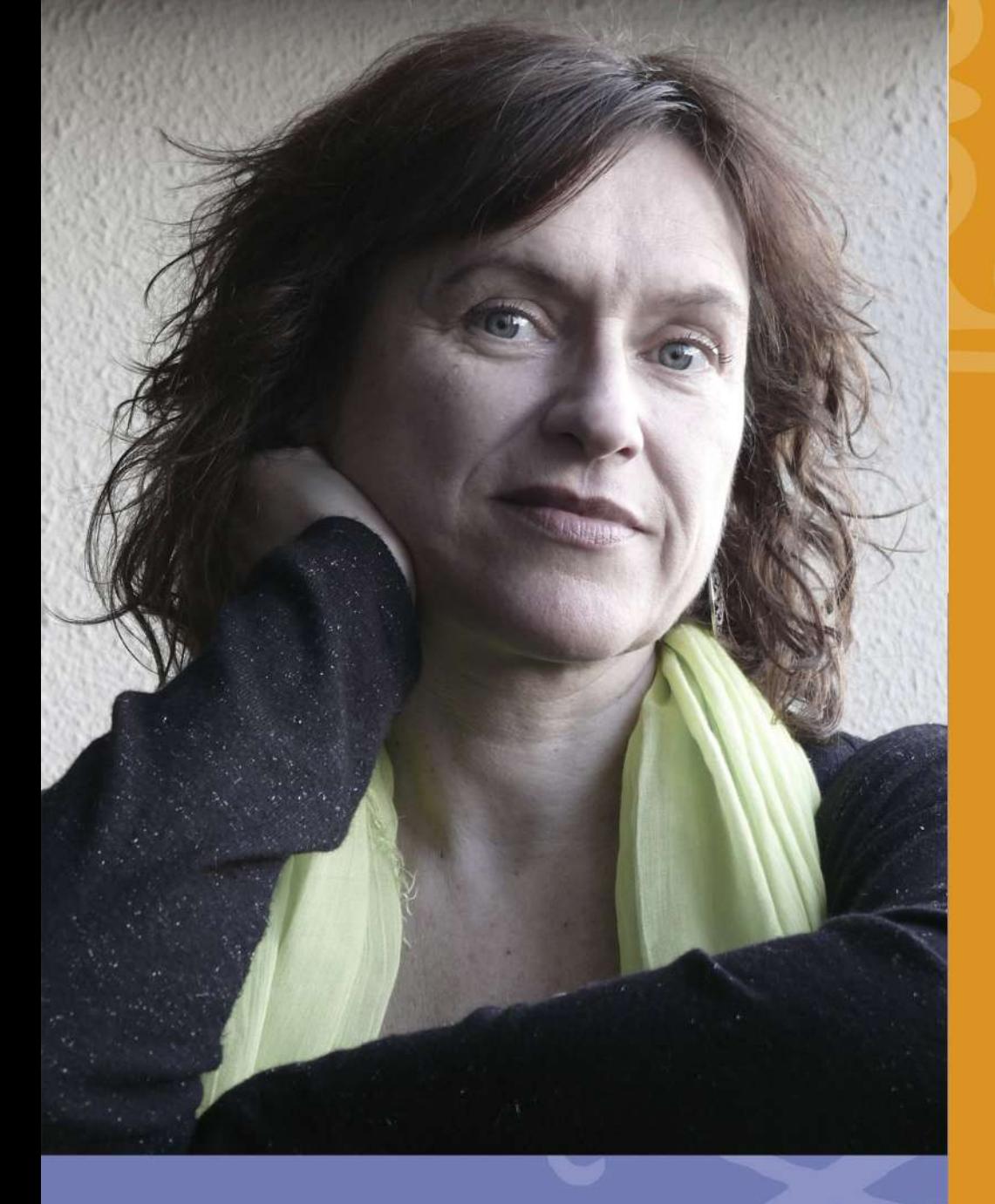

20 DE ABRIL

SALÓN DE ACTOS **IES LUCAS MALLADA** 

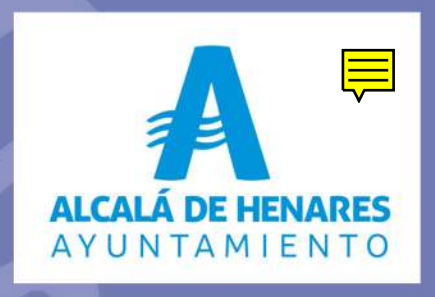

## **Marisol Ortiz de Zárate**

## ENCUENTROS LITERARIOS EN IES

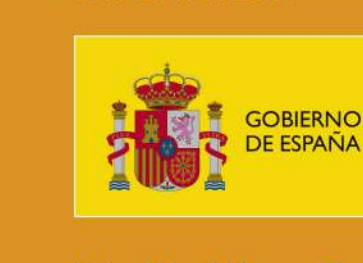

**ORGANIZA:** 

WWW.CULTURA.GOB.ES

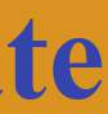

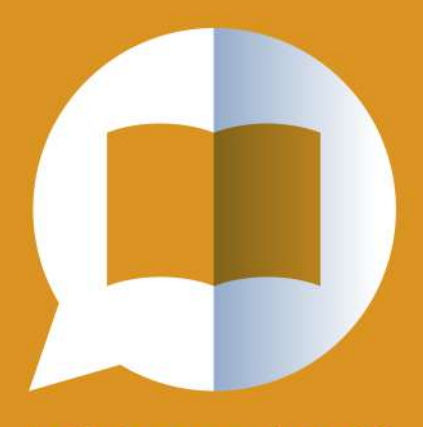

**ACTIVIDADES LITERARIAS EN INSTITUTOS** DE ENSEÑANZA **SECUNDARIA** 

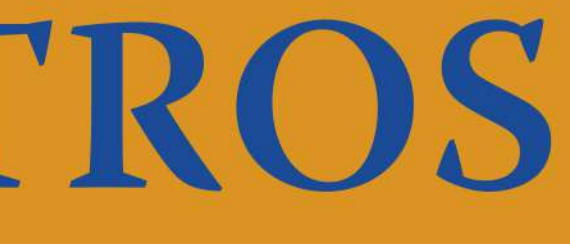

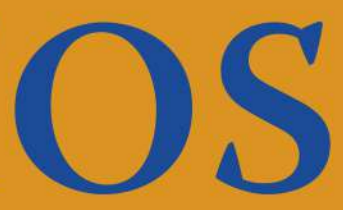

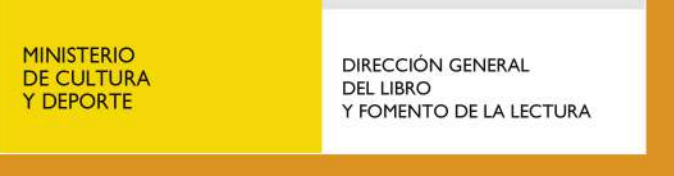